## **Практическая работа 11 Методы. Объявление метода. Вызов метода**

## **Цель занятия**

Получить практические навыки разработки и использования методов в модулях.

# **Перечень оборудования и программного обеспечения**

Персональный компьютер Microsoft Office (Word, Visio) Microsoft Visual Studio 2015

## **Краткие теоретические сведения**

## **1 Объявление методов**

В С# определение метода состоит из любых модификаторов (таких как спецификация доступности), типа возвращаемого значения, за которым следует имя метода, затем списка аргументов в круглых скобках и далее — тела метода в фигурных скобках:

[модификаторы] тип\_возврата Имя Метода([параметры]) { // Тело метода

}

Каждый параметр состоит из имени типа параметра и имени, по которому к нему можно обратиться в теле метода. Вдобавок, если метод возвращает значение, то для указания точки выхода должен использоваться оператор возврата вместе с возвращаемым значением.

Если метод не возвращает ничего, то в качестве типа возврата указывается void, поскольку вообще опустить тип возврата невозможно. Если же он не принимает аргументов, то все равно после имени метода должны присутствовать пустые круглые скобки. При этом включать в тело метода оператор возврата не обязательно — метод возвращает управление автоматически по достижении закрывающей фигурной скобки.

## **2 Возврат из метода и возврат значения**

В целом, возврат из метода может произойти при двух условиях. Вопервых, когда встречается фигурная скобка, закрывающая тело метода. И вовторых, когда выполняется оператор return. Имеются две формы оператора return: одна — для методов типа void (возврат из метода), т.е. тех методов, которые не возвращают значения, а другая — для методов, возвращающих конкретные значения (возврат значения).

## **Пример:**

```
classMyMathOperation
 {
publicdouble r;
publicstrings;
// Возвращаетплощадькруга
publicdoublesqrCircle()
     \left\{ \right.returnMath.PI * r * r;
      }
// Возвращаетдлинуокружности
publicdoublelongCircle()
 {
return 2 * \text{Math.PI} * r;
      }
publicvoidwriteResult()
{
Console.WriteLine("Вычислить площадь или длину? s/l:");
s =Console.ReadLine();
       s = s.ToLower();if (s == "s")\left\{ \right.Console.WriteLine("Площадь круга равна {0:#.###}",sqrCircle());
return;
 }
else if (s = "l")\{Console.WriteLine("Длина окружности равна {0:#.##}",longCircle());
return;
 }
else
\{Console.WriteLine("Вы ввели не тот символ");
}
 }
    }
classProgram
\left\{\right.staticvoid Main(string[] args)
\left\{\begin{array}{ccc} \end{array}\right\}Console.WriteLine("Введитерадиус: ");
string radius = Console. ReadLine();
```

```
MyMathOperationnewOperation = newMyMathOperation r = double.Parse(radius)
};
newOperation.writeResult();
Console.ReadLine();
 }
   }
}
```
### **3 Использование параметров**

При вызове метода ему можно передать одно или несколько значений. Значение, передаваемое методу, называется аргументом. А переменная, получающая аргумент, называется формальным параметром, или просто параметром. Параметры объявляются в скобках после имени метода. Синтаксис объявления параметров такой же, как и у переменных. А областью действия параметров является тело метода. За исключением особых случаев передачи аргументов методу, параметры действуют так же, как и любые другие переменные.

В общем случае параметры могут передаваться методу либо по значению, либо по ссылке. Когда переменная передается по ссылке, вызываемый метод получает саму переменную, поэтому любые изменения, которым она подвергнется внутри метода, останутся в силе после его завершения. Но если переменная передается по значению, вызываемый метод получает копию этой переменной, а это значит, что все изменения в ней по завершении метода будут утеряны. Для сложных типов данных передача по ссылке более эффективна изза большого объема данных, который приходится копировать при передаче по значению.

### **Задания**

1 Изучить теоретические сведения и задание к работе

2 Разработать и отладить программу по варианту

3\* В соответствии с вариантом решить задачу, результаты записать в виде таблицы.

## **Порядок выполнения работы (Пример выполнения)**

**Задание 2**

### **Исходные данные:**

Разработать метод, который по шестизначному числу определяет, счастливый номер билета ли нам выпал. С помощью этого метода найти количество счастливых билетов во введенных пользователем.

### **Решение:**

1 Текст программы.

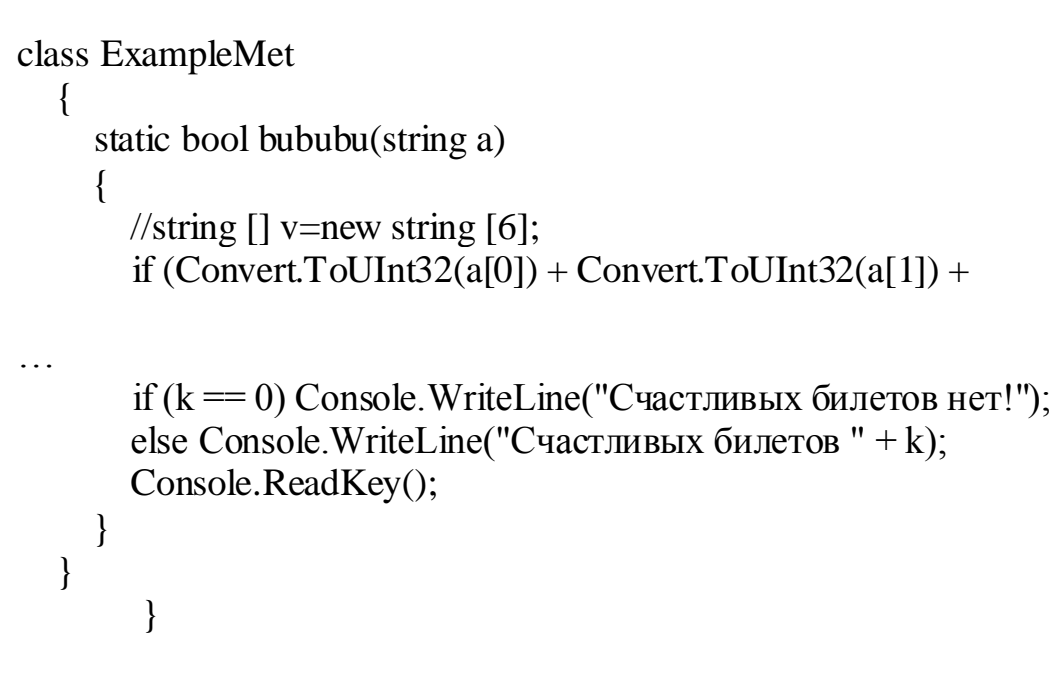

2 VisualStudio.

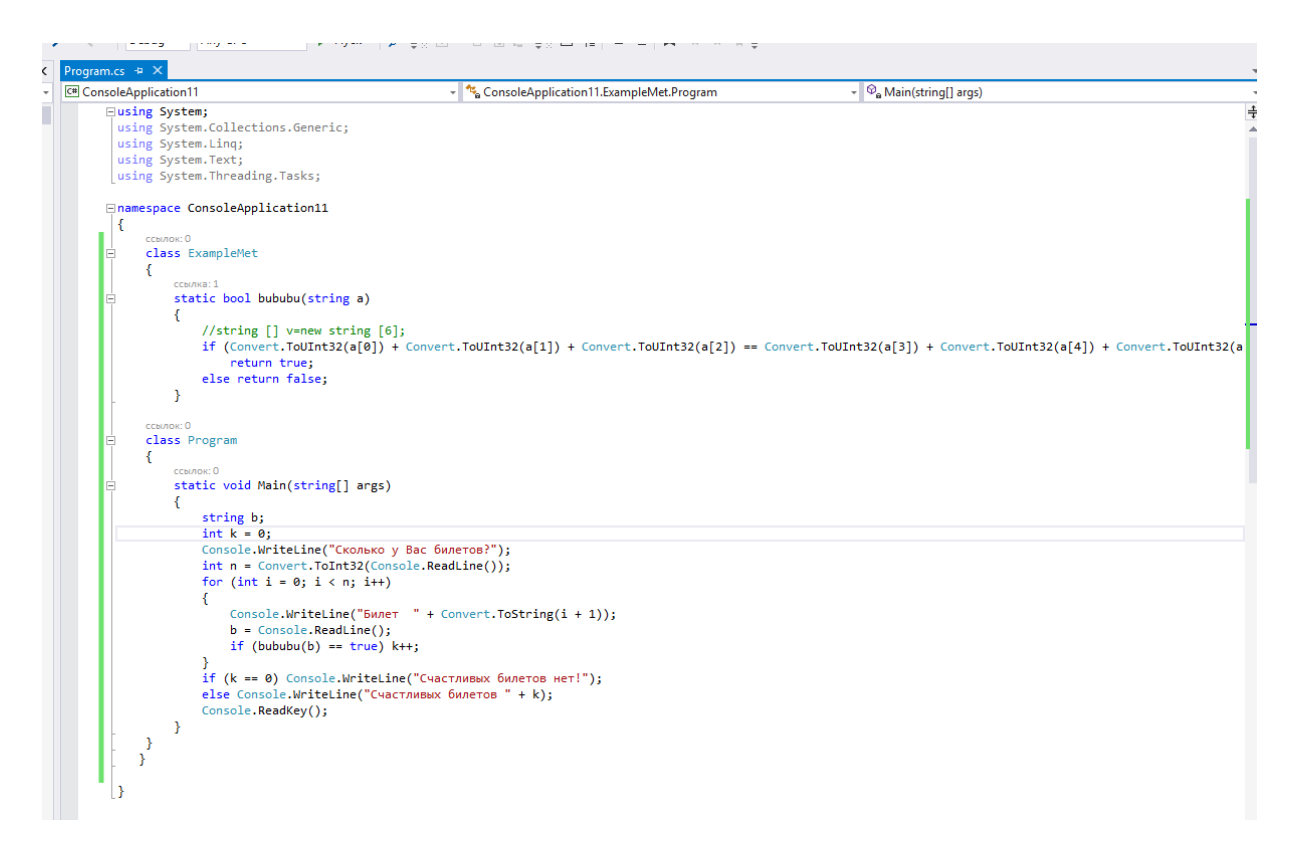

4 Результаты работы программы:

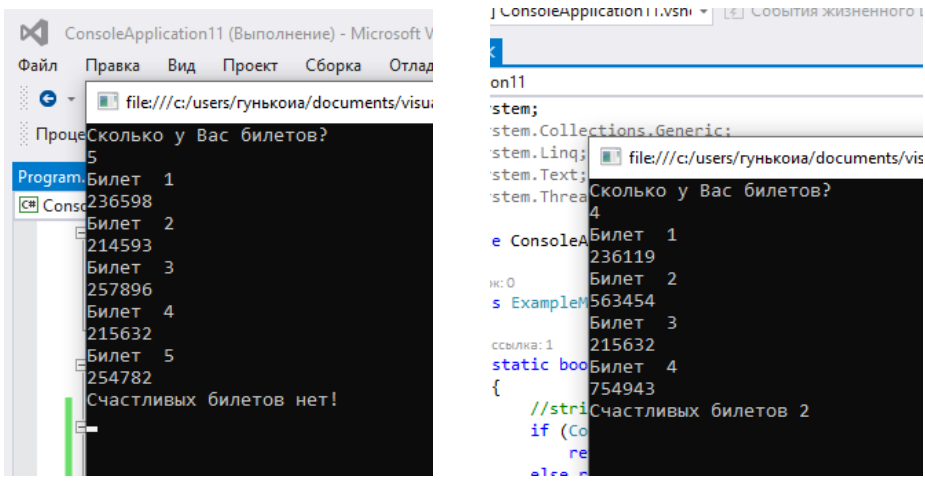

### Залание З\*

### Исхолные ланные:

Пусть М — разность минимального и максимального натуральных делителей целого числа, не считая единицы и самого числа. Если таких делителей у числа нет, то значение М считается равным нулю.

Напишите программу, которая перебирает целые числа, большие 700 000, порядке возрастания и ищет среди **НИХ** такие, ДЛЯ которых  $\mathbf{B}$ значение Моканчивается на 8. Выведите первые пять найденных чисел и соответствующие им значения М.

Формат вывода: для каждого из пяти таких найденных чисел в отдельной строке сначала выводится само число, потом количество делителей, а затем значение М.

Строки выводятся в порядке возрастания найденных чисел.

### Решение:

Для вычисления значения разности минимального и максимального натуральных делителей целого числа, а также количество делителей создадим метод delch, начало которого представлено ниже:

```
T William Regions
1<sup>1</sup>using System:
\mathcal{D}3<sup>2</sup>⊟namespace Pr11
\Delta\mathbf{R}Ссылок: 0
5<sub>1</sub>class Program
       Ė
6
               К.
                    ссылка: 1
                  private static void delch (int n, out int rm, out int m)
\overline{7}日:
8
                     €
9
                          m = 0;int \text{ mind} = n;10
```
В главном модуле перебираются числа в заданном диапазоне и проверяется условие задачи. Начало модуля на следующем рисунке:

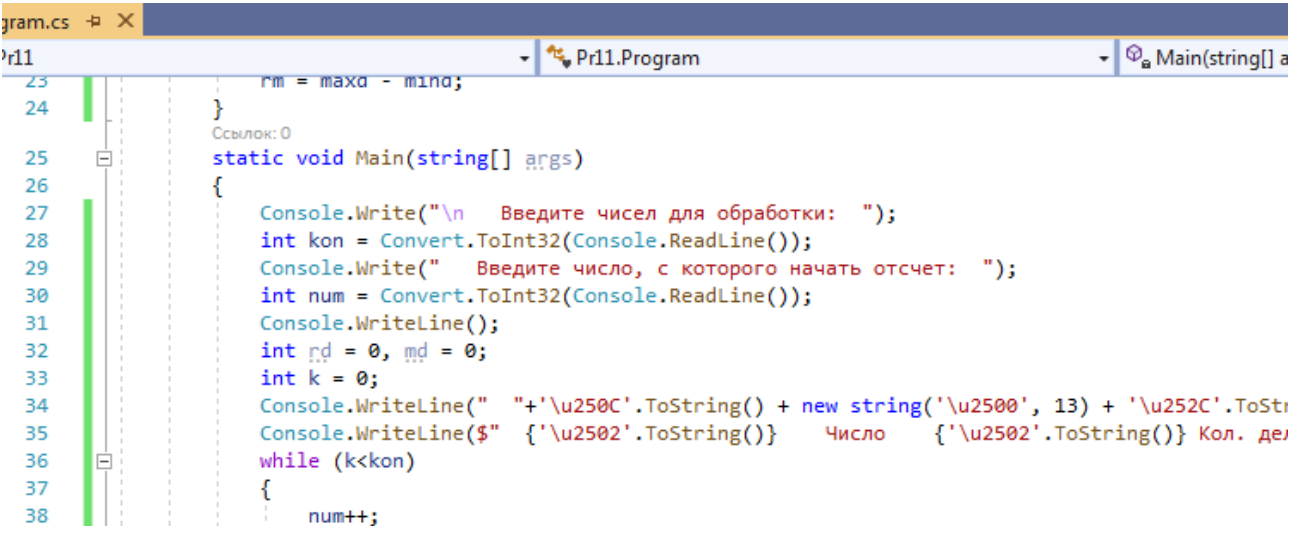

# Результат:

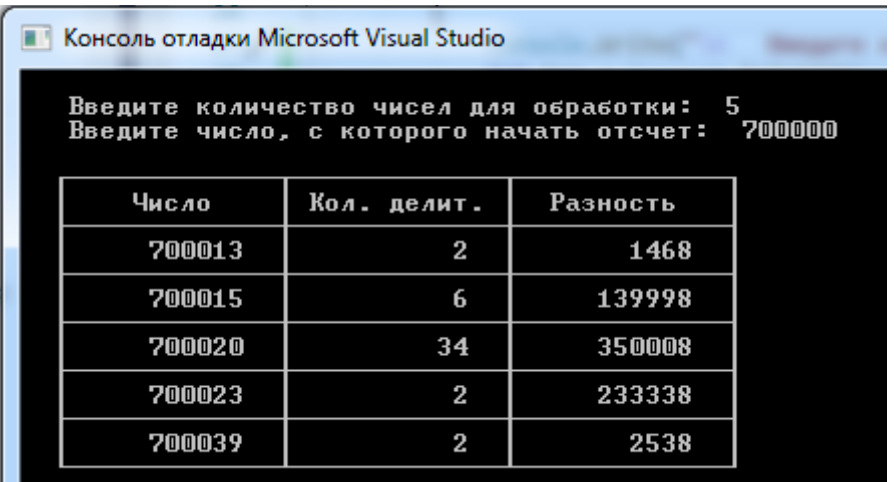

# **Содержание отчета**

- 1 Название работы<br>2 Цель работы
- 2 Цель работы
- 3 Технические средства обучения<br>4 Задания (условия задач)
- 4 Задания (условия задач)<br>5 Порядок выполнения раб
- 5 Порядок выполнения работы
- 6 Ответы на контрольные вопросы
- 7 Вывод

# **Варианты к практической работе:**

# Залание 2

- 1. Разработать метод PowerA3(A, B), вычисляющий третью степень числа А и возврашающий ee  $\overline{B}$ переменной  $\boldsymbol{B}$  $($ oба параметра являются вещественными). С помощью этого метода найти третьи степени пяти ланных чисел.
- 2. Разработать метод PowerA234(A, B, C, D), вычисляющий вторую, третью и четвертую степень числа А и возвращающий эти степени соответственно в переменных В, С и D (все параметры являются вещественными). С помощью этого метода найти вторую, третью и четвертую степень трех данных чисел.
- 3. Разработать метод Mean(X, Y, AMean, GMean), вычисляющий среднее арифметическое AMean =  $(X+Y)/2$  и среднее геометрическое GMean =  $(X \cdot Y)^{1/2}$  двух положительных чисел X и Y (параметры вещественного типа). С помощью этого метода найти среднее арифметическое и среднее геометрическое для пар  $(A, B), (A, C), (A, D)$ , если даны A, B, C, D.
- 4. Разработать метод TrianglePS $(a, P, S)$ , вычисляющий по стороне а равностороннего треугольника его периметр  $P = 3 \cdot a$  и площадь  $S = a^2 \cdot (3)^{1/2}/4$  $(a -$  входной,  $P$  и  $S -$  выходные параметры; все параметры являются вещественными). С помощью этого метода найти периметры и площади трех равносторонних треугольников с данными сторонами.
- 5. Разработать метод RectPS( $x_1$ ,  $y_1$ ,  $x_2$ ,  $y_2$ ,  $P$ , S), вычисляющий периметр  $P$  и площадь S прямоугольника со сторонами, параллельными осям координат, по координатам  $(x_1, y_1)$ ,  $(x_2, y_2)$  его противоположных вершин  $(x_1, y_1, x_2, y_2$  входные, P и S — выходные параметры вещественного типа). С помощью этого метода найти периметры и площади трех прямоугольников с данными противоположными вершинами.
- 6. Разработать метод DigitCountSum(K, C, S), находящий количество С цифр целого положительного числа K, а также их сумму S ( $K$  — входной, C и S выходные параметры целого типа). С помощью этого метода найти количество и сумму цифр для каждого из пяти данных целых чисел.
- 7. Разработать метод InvDigits(K), меняющий порядок следования цифр целого положительного числа К на обратный  $(K -$  параметр целого типа, являющийся одновременно входным и выходным). С помощью этого метода поменять порядок следования цифр на обратный для каждого из пяти данных целых чисел.
- добавляющий 8. Разработать метод  $ddRightDigit(D,$  $K$ ),  $\mathbf{K}$ целому положительному числу К справа цифру  $D$  ( $D$  — входной параметр целого типа, лежащий в диапазоне 0-9,  $K$  — параметр целого типа, являющийся одновременно входным и выходным). С помощью этого метода последовательно добавить к данному числу К справа данные цифры  $D_1$  и  $D_2$ , выводя результат каждого добавления.
- $AddLeftDigit(D,$ 9. Разработать метод  $K$ ), добавляющий  $\mathbf{K}$ целому положительному числу К слева цифру  $D$  ( $D$  — входной параметр целого типа, лежащий в диапазоне 1-9,  $K$  — параметр целого типа, являющийся

входным и выходным). С помощью одновременно ЭТОГО метода последовательно добавить к данному числу К слева данные цифры  $D_1$  и  $D_2$ , выводя результат каждого добавления.

- 10. Разработать метод Swap(X, Y), меняющий содержимое переменных X и Y (X) и  $\overline{Y}$  — вещественные параметры, являющиеся одновременно входными и выходными). С его помощью для данных переменных А, В, С, D последовательно поменять содержимое следующих пар: А и В, С и Д, В и С и вывести новые значения А, В, С, Д.
- 11. Разработать метод Minmax(X, Y), записывающий в переменную  $X$ минимальное из значений X и Y, а в переменную  $Y$  — максимальное из этих значений (Х и Y — вещественные параметры, являющиеся одновременно входными и выходными). Используя четыре вызова этогометода, найти минимальное и максимальное из данных чисел А, В, С, Д.
- 12. Разработать метод SortInc3(A, B, C), меняющий содержимое переменных  $A$ , В, С таким образом, чтобы их значения оказались упорядоченными по параметры, возрастанию (А,  $B, C$  — вещественные являющиеся одновременно входными и выходными). С помощью этого метода упорядочить по возрастанию два данных набора из трех чисел:  $(A_1, B_1, C_1)$  и  $(A_2, B_2, C_2).$
- 13. Разработать метод SortDec3(A, B, C), меняющий содержимое переменных  $A$ , В, С таким образом, чтобы их значения оказались упорядоченными по убыванию (A, B, C — вещественные параметры, являющиеся одновременно входными и выходными). С помощью этого метода упорядочить по убыванию два данных набора из трех чисел:  $(A_1, B_1, C_1)$  и  $(A_2, B_2, C_2)$ .
- 14. Разработать метод ShiftRight3(A, B, C), выполняющий правый циклический *сдвиг*: значение А переходит в В, значение  $B$  — в С, значение  $C$  — в А (А, В,  $C$  — вещественные параметры, являющиеся одновременно входными и выходными). С помощью этого метода выполнить правый циклический сдвиг для двух данных наборов из трех чисел:  $(A_1, B_1, C_1)$  и  $(A_2, B_2, C_2)$ .
- 15. Разработать метод ShiftLeft3(A, B, C), выполняющий левый циклический *сдвиг*: значение А переходит в С, значение  $C$  — в В, значение  $B$  — в А (А, В,  $C$  — вещественные параметры, являющиеся одновременно входными и выходными). С помощью этого метода выполнить левый циклический сдвиг для двух данных наборов из трех чисел:  $(A_1, B_1, C_1)$  и  $(A_2, B_2, C_2)$ .
- 16. Разработать метод Swap(X, Y), меняющий содержимое переменных X и Y (X) и *Y* — вещественные параметры, являющиеся одновременно входными и выходными). С его помощью для данных переменных А, В, С, D последовательно поменять содержимое следующих пар: А и В, С и Д, В и С и вывести новые значения А, В, С, Д.
- 17. Разработать метод SSwap(X, Y), меняющий содержимое переменных X и  $Y(X)$ и  $\overline{Y}$  - вещественные параметры, являющиеся одновременно входными и выходными). С его помощью для данных переменных А, В, С, D последовательно поменять содержимое следующих пар: А и В, С и D, В и С и вывести новые значения А, В, С, Д.
- 18. Разработать метод PowerA8(A, B), вычисляющий восьмую степень числа А и возврашающий ee  $\mathbf{B}$ переменной  $($ oба параметра  $\boldsymbol{B}$ являются вещественными). С помощью этого метода найти третьи степени пяти данных чисел.
- 19. Разработать метод PowerA234(A, B, C, D), вычисляющий третью, четвертую и пятую степень числа А и возвращающий эти степени соответственно в переменных В, С и D (все параметры являются вещественными). С помощью этого метода найти вторую, третью и четвертую степень трех данных чисел.
- 20. Разработать метод PentagonPS $(a, P, S)$ , вычисляющий по стороне а правильного пятиугольника его периметр  $P = 5$ а и площадь  $S = \frac{a^2}{4} \sqrt{25 + 10\sqrt{5}}$

(а — входной, Р и S — выходные параметры; все параметры являются вещественными). С помощью этого метода найти периметры и площади трех пятиугольников с данными сторонами.

- 21. Разработать метод ShiftRight3(A, B, C), выполняющий правый циклический *сдвиг*: значение A переходит в B, значение B — в C, значение  $C$  — в A (A, B,  $C$  — вещественные параметры, являющиеся одновременно входными и выходными). С помощью этого метода выполнить правый циклический сдвиг для двух данных наборов из трех чисел:  $(A_1, B_1, C_1)$  и  $(A_2, B_2, C_2)$ .
- 22. Разработать метод Mean(X, Y, AMean, GMean), вычисляющий среднее арифметическое AMean =  $(X+Y)/2$  и среднее геометрическое GMean =  $(X \cdot \hat{Y})^{1/2}$  двух положительных чисел X и Y (параметры вещественного типа). С этого метода найти среднее арифметическое и ПОМОЩЬЮ среднее геометрическое для пар  $(A, B)$ ,  $(A, C)$ ,  $(A, D)$ , если даны A, B, C, D.
- 23. Разработать метод DigitCountSum(K, C, S), находящий количество С цифр целого положительного числа K, а также их сумму S ( $K$  — входной, C и S выходные параметры целого типа). С помощью этого метода найти количество и сумму цифр для каждого из пяти данных целых чисел.

# Задание З\*

 $\mathbf{1}$ Напишите программу, которая ищет среди целых чисел. принадлежащих числовому отрезку [174457; 174505], числа, имеющие ровно два различных натуральных делителя, не считая единицы и самого числа. Для каждого найденного числа запишите эти два делителя в два соседних столбца на экране с новой строки в порядке возрастания произведения этих двух делителей. Делители в строке также должны следовать в порядке возрастания.

Например, в диапазоне [5; 9] ровно два различных натуральных делителя имеют числа 6 и 8, поэтому для этого диапазона вывод на экране должна содержать следующие значения:

23

 $24$ 

 $\overline{2}$ Напишите программу, которая ищет среди целых чисел, принадлежащих числовому отрезку [245 690; 245 756] простые числа. Выведите на экран все найденные простые числа в порядке возрастания, слева от каждого числа выведите его порядковый номер в последовательности. Каждая пара чисел должна быть выведена в отдельной строке.

Например, в диапазоне [5; 9] ровно два различных натуральных простых числа  — это числа 5 и 7, поэтому для этого диапазона вывод на экране должна содержать следующие значения:

1 5

3 7

*Примечание.* Простое число — натуральное число, имеющее ровно два различных натуральных делителя — единицу и самого себя.

3 Напишите программу, которая ищет среди целых чисел, принадлежащих числовому отрезку [210 235; 210 300], числа, имеющие ровно четыре различных натуральных делителя, не считая единицы и самого числа. Для каждого найденного числа запишите эти четыре делителя в четыре соседних столбца на экране с новой строки. Делители в строке должны следовать в порядке возрастания.

Например, в диапазоне [10; 16] ровно четыре различных натуральных делителя имеет число 12, поэтому для этого диапазона вывод на экране должна содержать следующие значения:

2 3 4 6

4 Напишите программу, которая ищет среди целых чисел, принадлежащих числовому отрезку [185 311; 185 330], числа, имеющие ровно четыре различных натуральных делителя. Для каждого найденного числа запишите эти четыре делителя в четыре соседних столбца на экране с новой строки. Делители в строке должны следовать в порядке возрастания.

Например, в диапазоне [12; 14] ровно четыре различных натуральных делителя имеет число 14, поэтому для этого диапазона вывод на экране должна содержать следующие значения:

1 2 7 14

5 Напишите программу, которая ищет среди целых чисел, принадлежащих числовому отрезку [312614; 312651], числа, имеющие ровно шесть различных натуральных делителей. Для каждого найденного числа запишите эти шесть делителей в шесть соседних столбцов на экране с новой строки. Делители в строке должны следовать в порядке возрастания.

Например, в диапазоне [12; 15] ровно шесть различных натуральных делителей имеет число 12, поэтому для этого диапазона вывод на экране должна содержать следующие значения:

1 2 3 4 6 12

6 Напишите программу, которая ищет среди целых чисел, принадлежащих числовому отрезку [110203; 110245], числа, имеющие ровно четыре различных чётных натуральных делителя (при этом количество нечётных делителей может быть любым). Для каждого найденного числа запишите эти четыре делителя в четыре соседних столбца на экране с новой строки. Делители в строке должны следовать в порядке возрастания.

Например, в диапазоне [2; 16] ровно четыре чётных различных натуральных делителя имеют числа 12 и 16, поэтому для этого диапазона вывод на экране должна содержать следующие значения:

2 4 6 12

2 4 8 16

23 Найдите все натуральные числа *N*, принадлежащие отрезку [200 000 000; 400 000 000], которые можно представить в виде  $N = 2^m \cdot 3^n$ , где *m* — чётное число, *n* — нечётное число. В ответе запишите все найденные числа в порядке возрастания.

8 Напишите программу, которая ищет среди целых чисел, принадлежащих числовому отрезку [95632; 95650], числа, имеющие ровно шесть различных нечётных натуральных делителей (при этом количество четных делителей может быть любым). Для каждого найденного числа запишите эти шесть делителей в шесть соседних столбцов на экране с новой строки. Делители в строке должны следовать в порядке возрастания.

Например, в диапазоне [2; 48] ровно шесть нечётных различных натуральных делителей имеет число 45, поэтому для этого диапазона вывод на экране должна содержать следующие значения: 1 3 5 9 15 45;

в диапазоне [480; 490] ровно шесть нечётных различных натуральных делителей имеет число 486, поэтому для этого диапазона вывод на экране должна содержать следующие значения: 1 3 9 27 81 243.

9 Напишите программу, которая ищет среди целых чисел, принадлежащих числовому отрезку [84052; 84130], число, имеющее максимальное количество различных натуральных делителей, если таких чисел несколько — найдите минимальное из них. Выведите на экран количество делителей такого числа и само число.

Например, в диапазоне [2; 48] максимальное количество различных натуральных делителей имеет число 48, поэтому для этого диапазона вывод на экране должна содержать следующие значения: 10 48

10 Напишите программу, которая ищет среди целых чисел, принадлежащих числовому отрезку [120115; 120200], число, имеющее максимальное количество различных натуральных делителей, если таких чисел несколько — найдите максимальное из них. Выведите на экран количество делителей такого числа и само число.

Например, в диапазоне [80; 90] максимальное количество различных натуральных делителей имеет число 90, поэтому для этого диапазона вывод на экране должна содержать следующие значения: 12 90

11 Напишите программу, которая ищет среди целых чисел, принадлежащих числовому отрезку [201455; 201470], числа, имеющие ровно 4 различных натуральных делителя. Выведите эти четыре делителя для каждого найденного числа в порядке возрастания.

12 Напишите программу, которая ищет среди целых чисел, принадлежащих числовому отрезку [2422000; 2422080], простые числа. Выведите все найденные простые числа в порядке возрастания, слева от каждого числа выведите его номер по порядку.

13 Напишите программу, которая ищет среди целых чисел, принадлежащих числовому отрезку [489 421; 489 440], числа, имеющие ровно четыре различных натуральных делителя. Для каждого найденного числа запишите эти четыре делителя в четыре соседних столбца на экране с новой строки. Делители в строке должны следовать в порядке возрастания.

Например, в диапазоне [12; 14] ровно четыре различных натуральных делителя имеет число 14, поэтому для этого диапазона вывод на экране должна содержать следующие значения:

1 2 7 14

14 Напишите программу, которая ищет среди целых чисел, принадлежащих числовому отрезку [125 256; 125 330], числа, имеющие ровно шесть различных чётных натуральных делителей. Для каждого найденного числа запишите эти шесть делителей в шесть соседних столбцов на экране с новой строки. Делители в строке должны следовать в порядке возрастания.

Например, в диапазоне [2; 48] ровно шесть чётных различных натуральных делителей имеют числа 24, 36 и 40, поэтому для этого диапазона вывод на экране должна содержать следующие значения:

2 4 6 8 12 24

2 4 6 12 18 36

2 4 8 10 20 40

15 Напишите программу, которая ищет среди целых чисел, принадлежащих числовому отрезку [568 023; 569 230], число, имеющее максимальное количество различных натуральных делителей, если таких чисел несколько — найдите минимальное из них. Выведите на экран количество делителей такого числа и само число.

Например, в диапазоне [2; 48] максимальное количество различных натуральных делителей имеет число 48, поэтому для этого диапазона вывод на экране должна содержать следующие значения: 10 48

16 Назовём нетривиальным делителем натурального числа его делитель, не равный единице и самому числу. Например, у числа 6 есть два нетривиальных делителя: 2 и 3. Найдите все натуральные числа, принадлежащие отрезку [123456789; 223456789] и имеющие ровно три нетривиальных делителя. Для каждого найденного числа запишите в ответе его наибольший нетривиальный делитель. Ответы расположите в порядке возрастания.

Например, в диапазоне [5; 16] ровно три различных нетривиальных делителя имеет число 16, поэтому для этого диапазона вывод на экране должна содержать следующие значения: 16 8

17 Назовём нетривиальным делителем натурального числа его делитель, не равный единице и самому числу. Например, у числа 6 есть два нетривиальных делителя: 2 и 3. Найдите все натуральные числа,

принадлежащие отрезку [289123456; 389123456] и имеющие ровно три нетривиальных делителя. Для каждого найденного числа запишите в ответе его наибольший нетривиальный делитель. Ответы расположите в порядке возрастания.

Например, в диапазоне [5;16] ровно три различных натуральных делителя имеет число 16, поэтому для этого диапазона вывод на экране должна содержать следующие значения:

 $168$ 

18 Рассмотрим произвольное натуральное число, представим его всеми возможными способами в виде произведения двух натуральных чисел и найдём для каждого такого произведения разность сомножителей. Например, для числа 16 получим:  $16 = 16*1 = 8*2 = 4*4$ , множество разностей содержит числа 15, 6 и  $\overline{0}$ Найлите **BCC** натуральные числа. принадлежащие отрезку [1 000 000; 2 000 000], у которых составленное описанным способом множество разностей будет содержать не меньше трёх элементов, не превышающих 100. В ответе перечислите найденные числа в порядке возрастания.

19 Рассмотрим произвольное натуральное число, представим его всеми возможными способами в виде произведения двух натуральных чисел и найдём для каждого такого произведения разность сомножителей. Например, для числа 16 получим:  $16 = 16*1 = 8*2 = 4*4$ , множество разностей содержит числа 15, 6 и  $\overline{0}$ . Найлите **BCC** натуральные числа. принадлежащие отрезку [2 000 000; 3 000 000], у которых составленное описанным способом множество разностей будет содержать не меньше трёх элементов, не превышающих 115. В ответе перечислите найденные числа в порядке возрастания.

20 Найдите все натуральные числа, принадлежащие отрезку  $[101 000 000; 102 000 000]$ , у которых ровно три различных чётных делителя (при этом количество нечётных делителей может быть любым). В ответе перечислите найденные числа в порядке возрастания.

Найдите все натуральные числа, 21 принадлежащие отрезку  $[35,000,000,40,000,000]$ , у которых ровно пять различных нечётных делителей (количество чётных делителей может быть любым). В ответе перечислите найденные числа в порядке возрастания.

22 Найдите все натуральные числа, принадлежащие отрезку  $[45,000,000; 50,000,000]$ , у которых ровно пять различных нечётных делителей (количество чётных делителей может быть любым). В ответе перечислите найденные числа в порядке возрастания.

23 Напишите программу, которая ищет среди целых чисел. принадлежащих числовому отрезку [95632; 95700], числа, имеющие ровно шесть различных чётных натуральных делителей (при этом количество нечётных делителей может быть любым). Для каждого найденного числа запишите эти шесть делителей в шесть соседних столбцов на экране с новой строки. Делители в строке должны следовать в порядке возрастания.

в диапазоне [2:48] ровно шесть Например, чётных различных натуральных делителей имеют числа 24, 36 и 40, поэтому для этого диапазона вывод на экране должна содержать следующие значения:

24681224 246121836 2 4 8 10 20 40

24 Пусть М — сумма минимального и максимального натуральных делителей целого числа, не считая единицы и самого числа. Если таких делителей у числа нет, то считаем значение М равным нулю.

Напишите программу, которая перебирает целые числа, большие 452021, в порядке возрастания и ищет среди них такие, для которых значение М при делении на 7 даёт в остатке 3. Вывести первые 5 найденных чисел и соответствующие им значения М.

Формат вывода: для каждого из 5 таких найденных чисел в отдельной строке сначала выводится само число, затем — значение М. Строки выводятся в порядке возрастания найденных чисел.

Например, для числа 20  $M=2+10=12$ , остаток при делении на 7 не равен 3; для числа 21  $M = 3 + 7 = 10$ , остаток при делении на 7 равен 3.

Найдите все натуральные числа N, принадлежащие отрезку 25 [400 000 000; 600 000 000], которые можно представить в виде  $N = 2^m \cdot 3^n$ , где *m* — чётное число, *n* — нечётное число. В ответе запишите все найденные числа в порядке возрастания.

### Контрольные вопросы

 $\mathbf{1}$ Что такое метод в С#?

- $\overline{2}$ Когда используют методы-функции?
- $\overline{3}$ Чем отличаются методы-процедуры от методов-функций?
- $\overline{4}$ Как выполняется объявление метода?
- $\overline{5}$ Для чего служат модификаторы?
- 6 Перечислите несколько наиболее часто используемые модификаторы метода.
	- $\tau$ Как записываются и передаются параметры метода?
	- 8 Как происходит объявление метода без параметров?

9 Как осуществляется возврат значений метода-процедуры и методафункции?

10 Как осуществляется вызов метода-процедуры и метода-функции?

11 Для чего используют атрибуты out и ref?

## Используемая литература

Гниденко, И. Г. Технология разработки программного обеспечения:  $\mathbf{1}$ . учеб. пособие для СПО / И. Г. Гниденко, Ф. Ф. Павлов, Д. Ю. Федоров. — М.: Издательство Юрайт, 2017.

 $2$ . Шарп Джон Ш26 Microsoft Visual C#. Подробное руководство. 8-е изд. — СПб.: Питер, 2017.

3. Васильев А.Н. Программирование на С# для начинающих. Основные сведения. – Москва: Эксмо, 2018.

4. Васильев А.Н. Программирование на С# для начинающих. Особенности языка. – Москва: Эксмо, 2019.<br>5. http://msdn.microsoft.com/ru-ru/lib

5. http://msdn.microsoft.com/ru-ru/library/67ef8sbd.aspx.